# RView

### S. Yamauchi

#### 2020 6 9

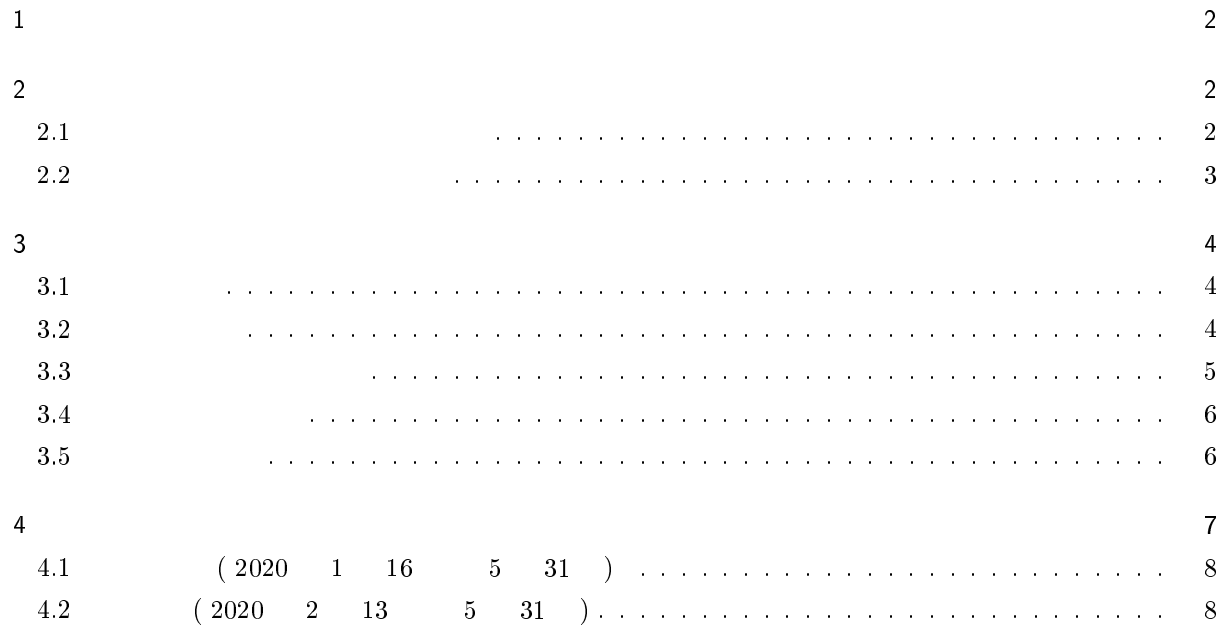

 $1$  $($   $)$  $\begin{pmatrix} 1 & 1 & 1 \\ 1 & 1 & 1 \\ 1 & 1 & 1 \\ 1 & 1 & 1 \\ 1 & 1 & 1 \\ 1 & 1 & 1 \\ 1 & 1 & 1 \\ 1 & 1 & 1 \\ 1 & 1 & 1 \\ 1 & 1 & 1 \\ 1 & 1 & 1 \\ 1 & 1 & 1 \\ 1 & 1 & 1 \\ 1 & 1 & 1 \\ 1 & 1 & 1 & 1 \\ 1 & 1 & 1 & 1 \\ 1 & 1 & 1 & 1 \\ 1 & 1 & 1 & 1 \\ 1 & 1 & 1 & 1 \\ 1 & 1 & 1 & 1 \\ 1 & 1 & 1 & 1 \\ 1 &$  $(1.1)$   $(2.1)$   $(3.1)$   $(3.1)$   $(1.1)$   $(3.1)$   $(3.1)$   $(3.1)$   $(3.1)$   $(3.1)$   $(3.1)$   $(3.1)$   $(3.1)$   $(3.1)$   $(3.1)$   $(3.1)$   $(3.1)$   $(3.1)$   $(3.1)$   $(3.1)$   $(3.1)$   $(3.1)$   $(3.1)$   $(3.1)$   $(3.1)$   $(3.1)$   $(3.1)$   $(3.1$  $(\begin{array}{cc} \n\end{array})$ SEIR

 $2 \rightarrow$ 

 $(1)$  $(2)$ 

 $2.1$ 

$$
(t = t_0, t_1, t_2, \cdots)
$$
\n
$$
y = y_0, y_1, y_2, \cdots
$$
\n
$$
i
$$
\n
$$
y = Ae^{rt}
$$
\n
$$
\ln y = \ln A + rt = A' + rt
$$
\n
$$
[A(\ln y)]_i = (A' + rt_i) - \ln y_i
$$
\n
$$
\{\Delta y\}_i = \left\{\frac{dy}{d(\ln y)}\right\}_i \{\Delta(\ln y)\}_i = y_i(A' + rt_i - \ln y_i)
$$

*i* 
$$
2m+1
$$
  $y_{i-m}$ ,  $\cdots$ ,  $y_{i-1}$ ,  $y_i$ ,  $y_{i+1}$ ,  $\cdots$ ,  $y_{i+m}$   $2$   
\n
$$
E^2 = \sum_i {\{\Delta y\}_i^2} = \sum_i y_i^2 (A' + rt_i - \ln y_i)^2
$$
\n*r*  $A'$   $(2)$   $(1)$   
\n
$$
\sum_i i = (i-m) \sim (i+m)
$$
  $2m+1$   
\n
$$
\frac{\partial}{\partial A'} E^2 = 0
$$
 
$$
\sum_i y_i^2 (A' + rt_i - \ln y_i) = 0
$$
  
\n
$$
\sum_i y_i^2 t_i (A' + rt_i - \ln y_i) = 0
$$

 $A'$  *r* 

$$
a_{00} A' + a_{01} r = b_0 \tag{2}
$$

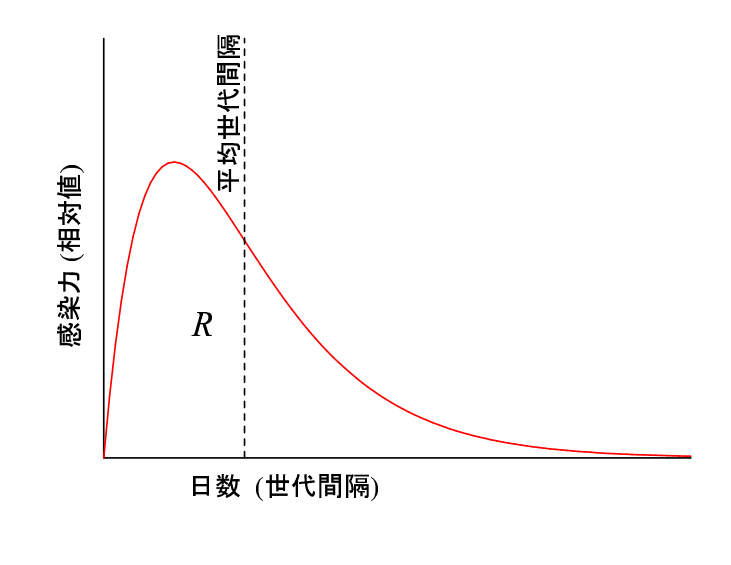

1  $n(t)$ 

 $a_{00} =$  $\overline{\phantom{a}}$ i  $y_i^2$ ,  $a_{01} = a_{10} =$  $\overline{\phantom{a}}$ i  $y_i{}^2 t_i$ ,  $a_{11} =$  $\overline{\phantom{a}}$ i  $y_i^2 t_i^2$ ,  $b_0 =$  $\overline{\phantom{a}}$ i  $y_i^2 \ln y_i$ ,  $b_1 =$  $\overline{\phantom{a}}$ i  $y_i{}^2t_i\ln y_i$  $i \qquad (t = t_i)$  $r = \frac{b_1 a_{00} - b_0 a_{10}}{a_1}$  $a_{00} a_{11} - a_{01} a_{10}$ (4)

 $(A' \t\t (A' \t\t (A' \t$  $\overline{r}$ 

m set the set of the set of the set of the set of the set of the set of the set of the set of the set of the set of the set of the set of the set of the set of the set of the set of the set of the set of the set of the se  $\bm{m}$  $m$  and the system of  $r$ 

 $2.2$ 

成長率 r と再生産数 R の関係はやや複雑であり、別紙資料 (「世代間隔分布にもとづいた成長率・再生産 数間の関係について」) にその詳細を示す。ここでは、その要点と結果のみを示す。 t 日後のある 1 日で他の人を感染させる人数 (二次感染の確率) n(t) とすると、その感染力は図 1 のような 曲線を描くと予想される。この感染力を表す曲線 n(t) は二次感染者を生じるまでの日数 (世代間隔) の分布を 表すと考えられるので、この全面積が 1 となるように正規化した関数

$$
g(t) = \frac{n(t)}{\int_{a}^{\infty} n(a)da} \tag{5}
$$

 $($  and  $)$  is g(t) if the set of  $f(x)$  is general to  $x$  $R$  (  $)$ 1  $\frac{1}{R}$  =  $\overline{r}^{\infty}$ 0  $e^{-rt}g(t)dt$  (6)  $g(t) \qquad \qquad r \qquad \qquad R$ 

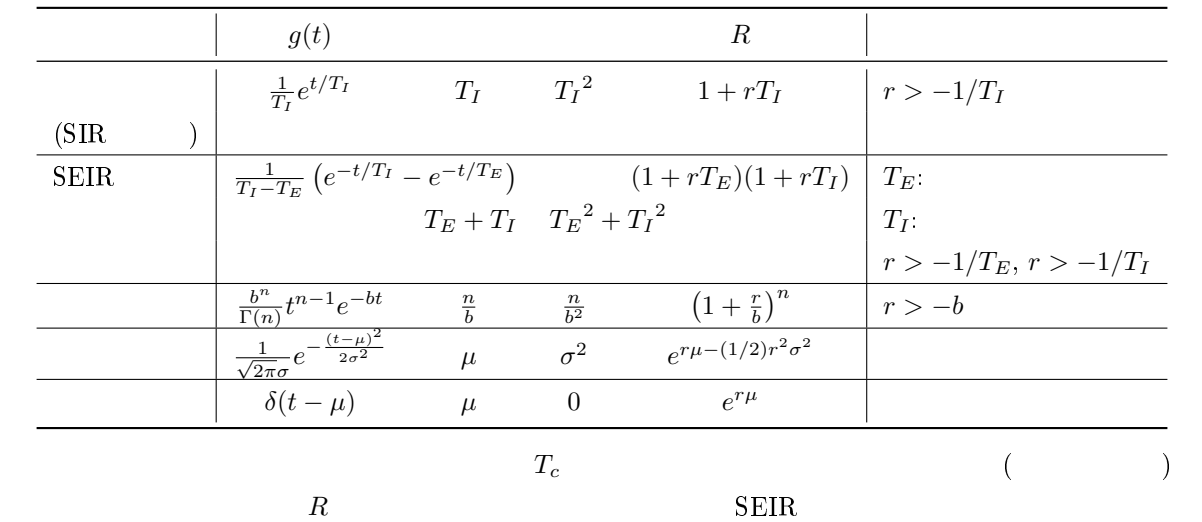

 $SIR$ 

 $3 \overline{\phantom{a}}$ 

 $3.1$ 

Table 1  $"File" > "Load from file"$ 

 $\left(\begin{array}{cc} r \end{array}\right)$ 

"Keyin data"

3.2

 $In<sup>*</sup>.dat$  (\*  $)$  Windows 1 : % Tokyo from 2020.02.12 to 2020.05.31 ( %  $2 \t : 0 \t 0 \t (2)$  $3 : 1 3 (1)$ 

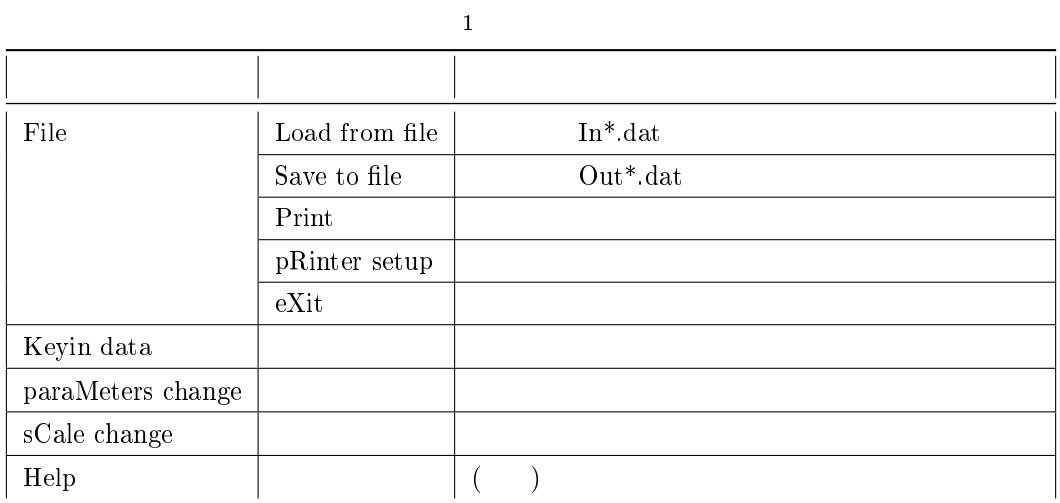

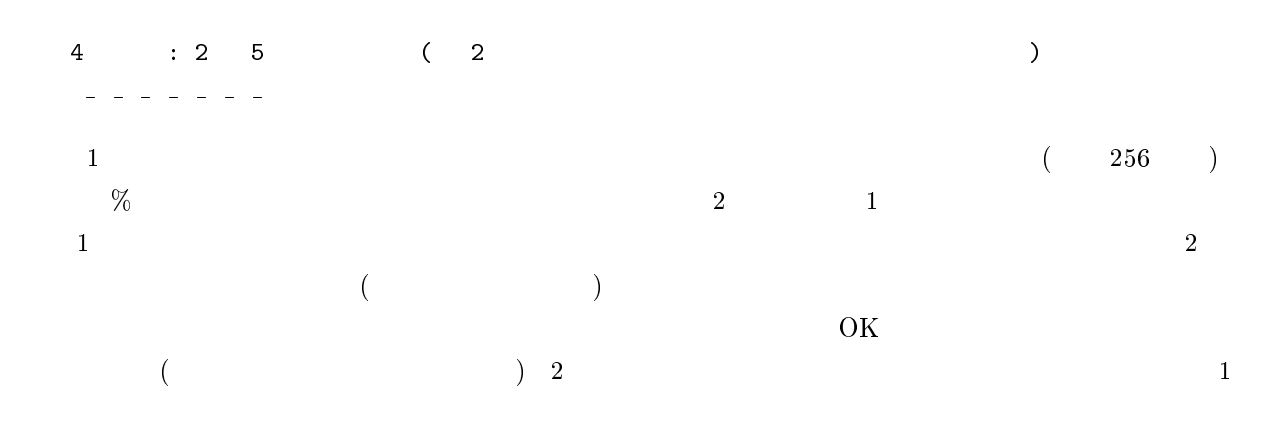

### $\mathrm{^{\mathrm{H}}} \mathrm{Keyin}$ data"

 $\rm Cancel$  $(ESC)$ 

## $3.\overline{3}$

 $\mathbf 1$  $R$  $\overline{0}$  500  $\overline{0}$  $5 \t3$ "Scale" <sub>Scale</sub>" <sub>and the</sub>  $"File" > "Print"$ 

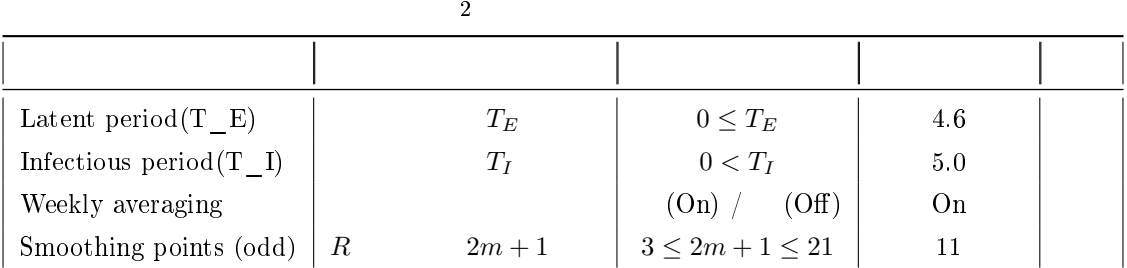

#### $3.4$

"paraMeters change"  $SEIR$   $TE$  $T_I$  (2 m + 1)  $R$  $2$  $T_E = 0$  SIR  $\overline{a}$ の周期性は、おそらく PCR 検査数自体に周期性があることが原因であると推察されるが、日々の新規感染者  $R$  $\overline{7}$  (2012)  $\overline{7}$  (2013)  $\overline{7}$   $\overline{1/7}$  )  $\overline{6}$  $\overline{\text{Off}}$ 

"Help"

### 3.5

```
"File" > "Save to file" \qquad \qquad \text{Out*}. \text{dat}
```
% Tokyo from 1020.02.12 to 1020.05.31

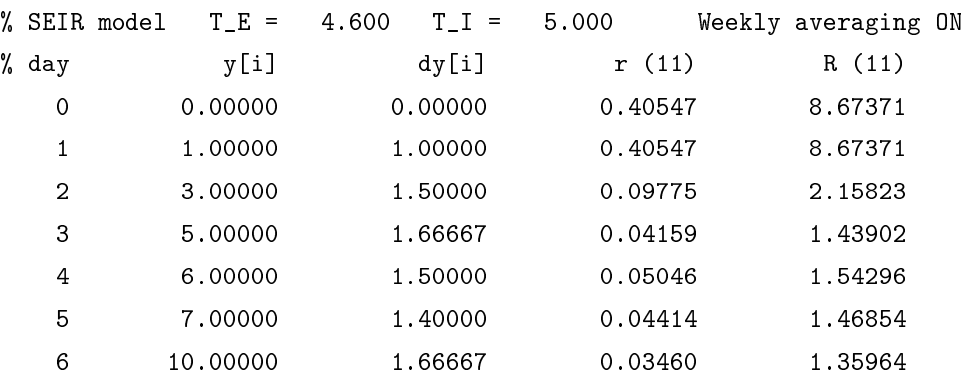

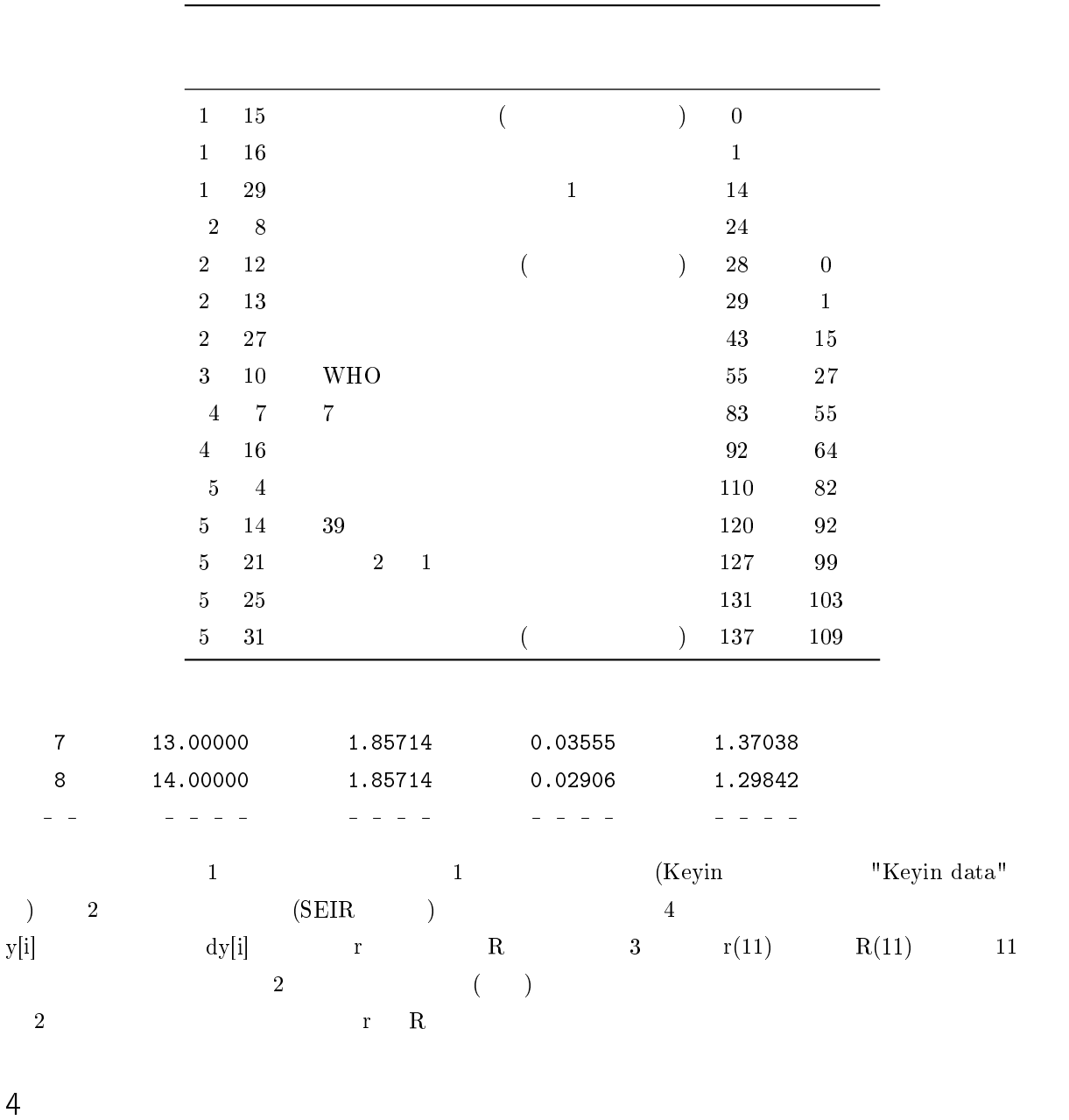

COVID-19

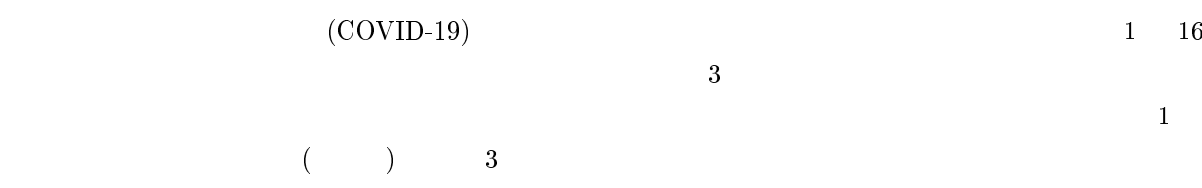

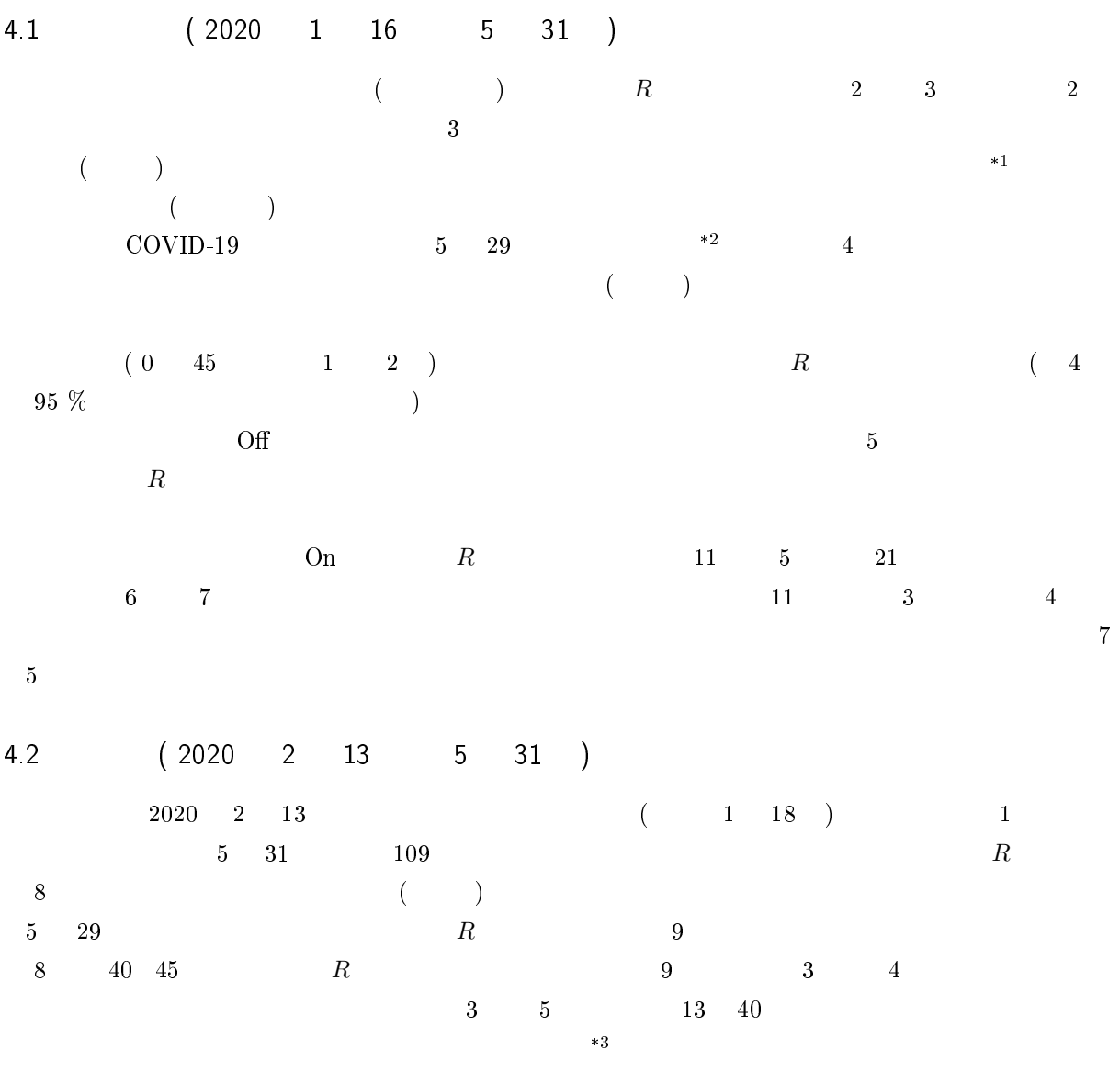

\*1 https://www.asahi.com/topics/word/コロナウイルス.html  $^{*2}$   $^{*2}$   $\hspace{1.5cm}$   $\hspace{1.5cm}$   $\hs$ 

https://www.mhlw.go.jp/stf/seisakunitsuite/bunya/0000121431\_00093.html  $*3$ 

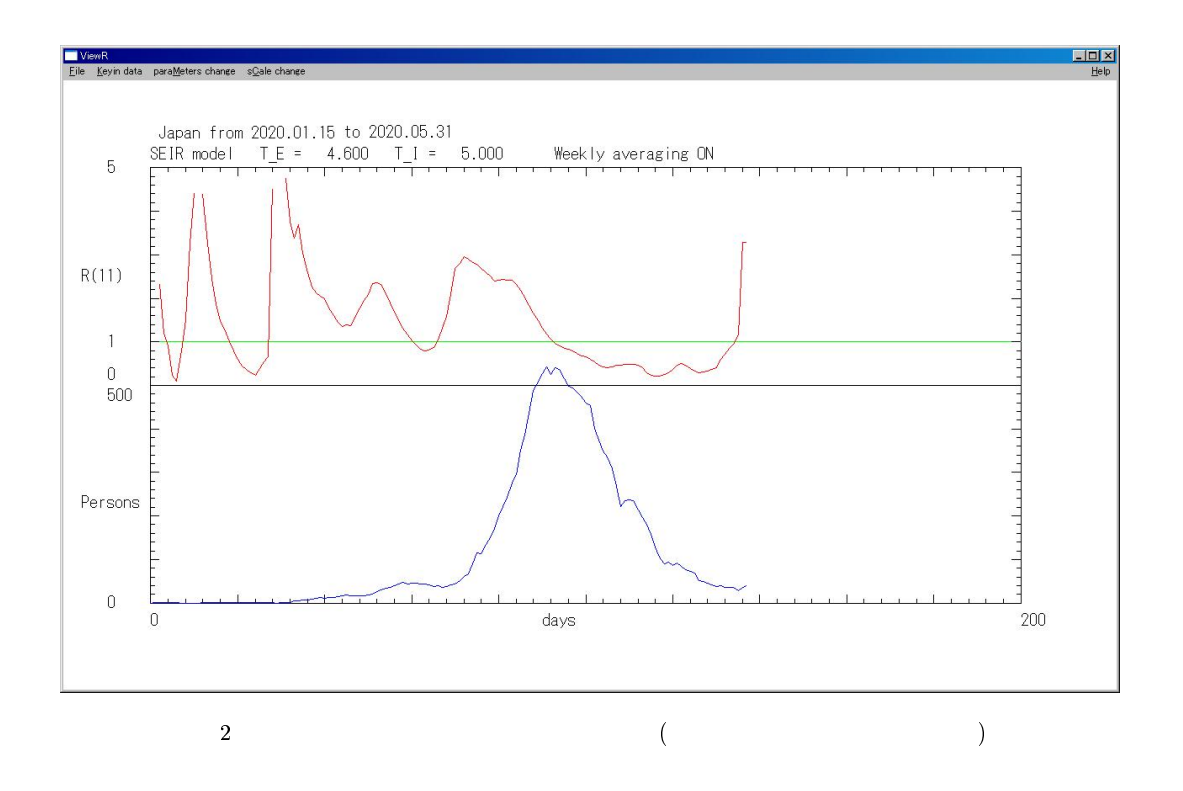

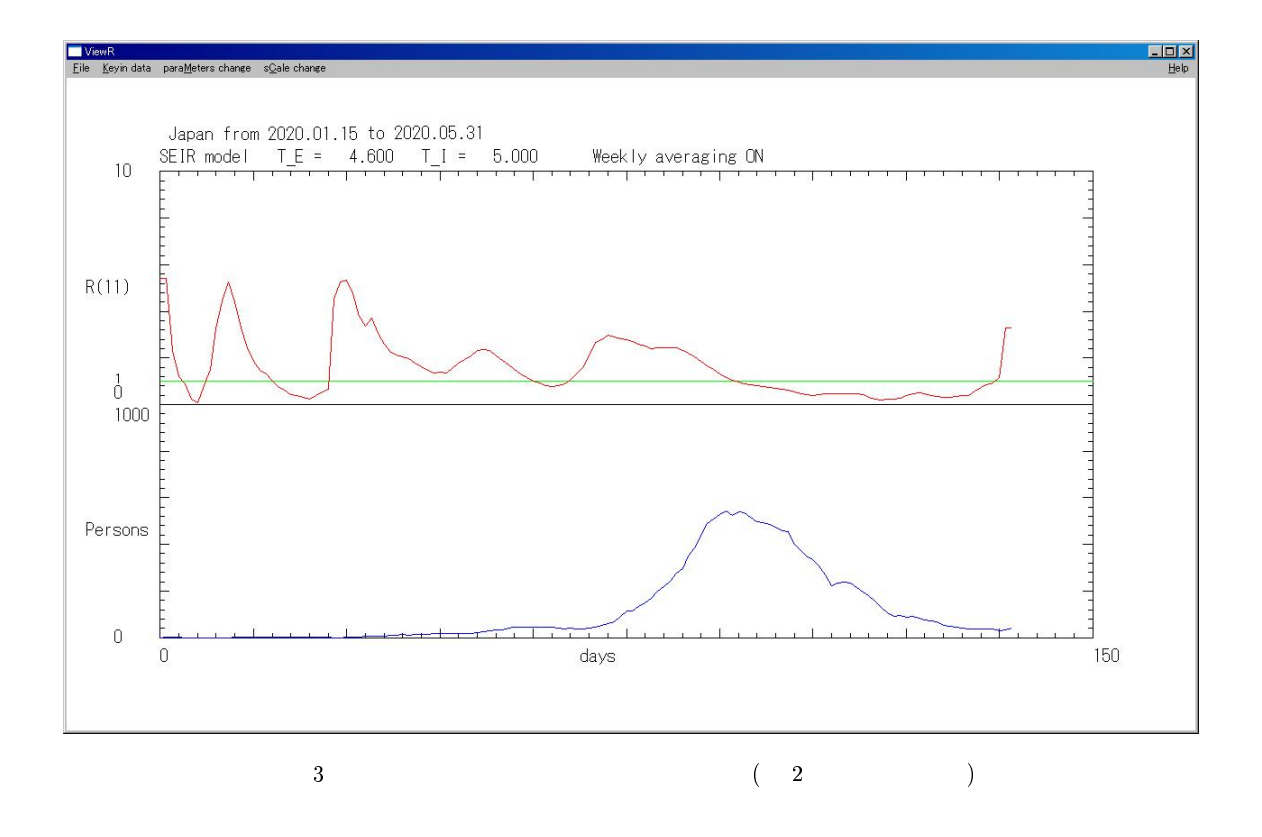

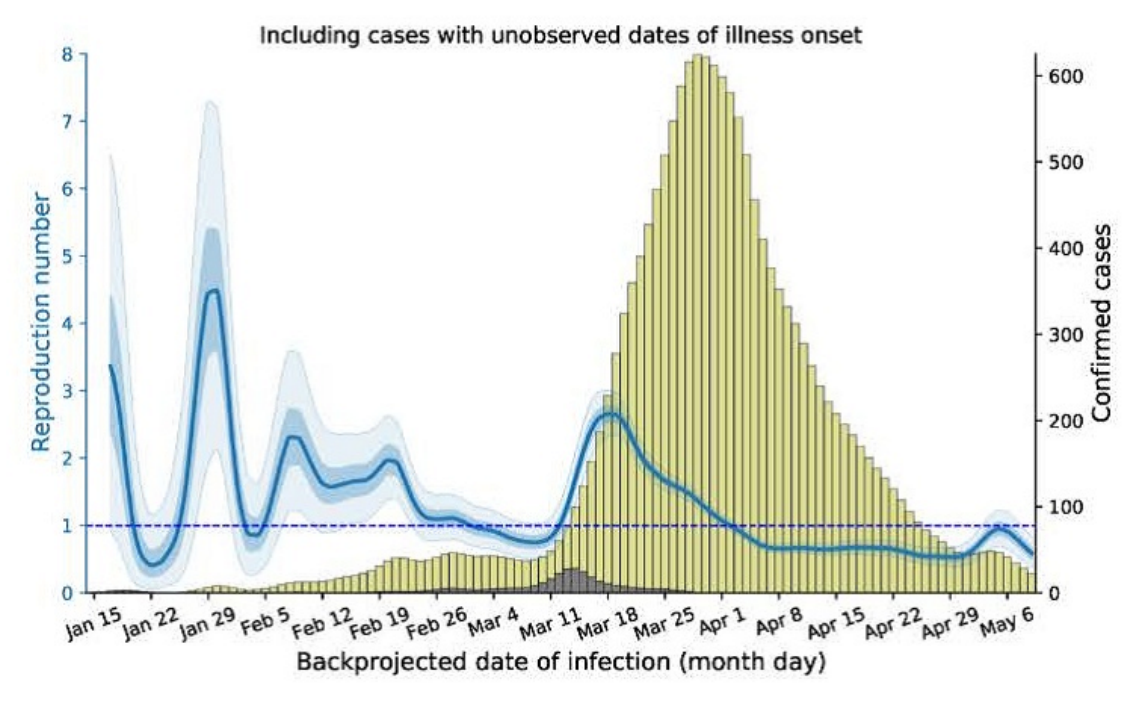

 $4 \quad 5 \quad 29$ 

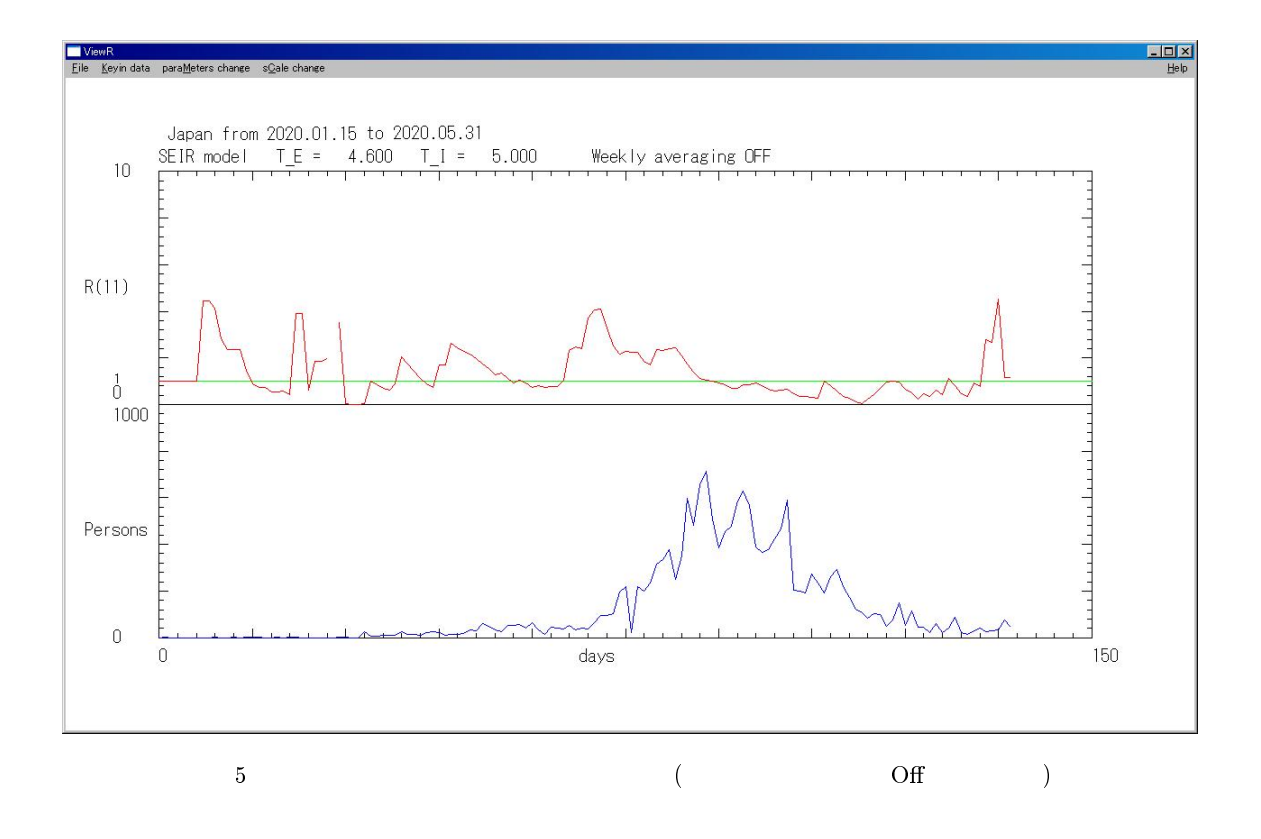

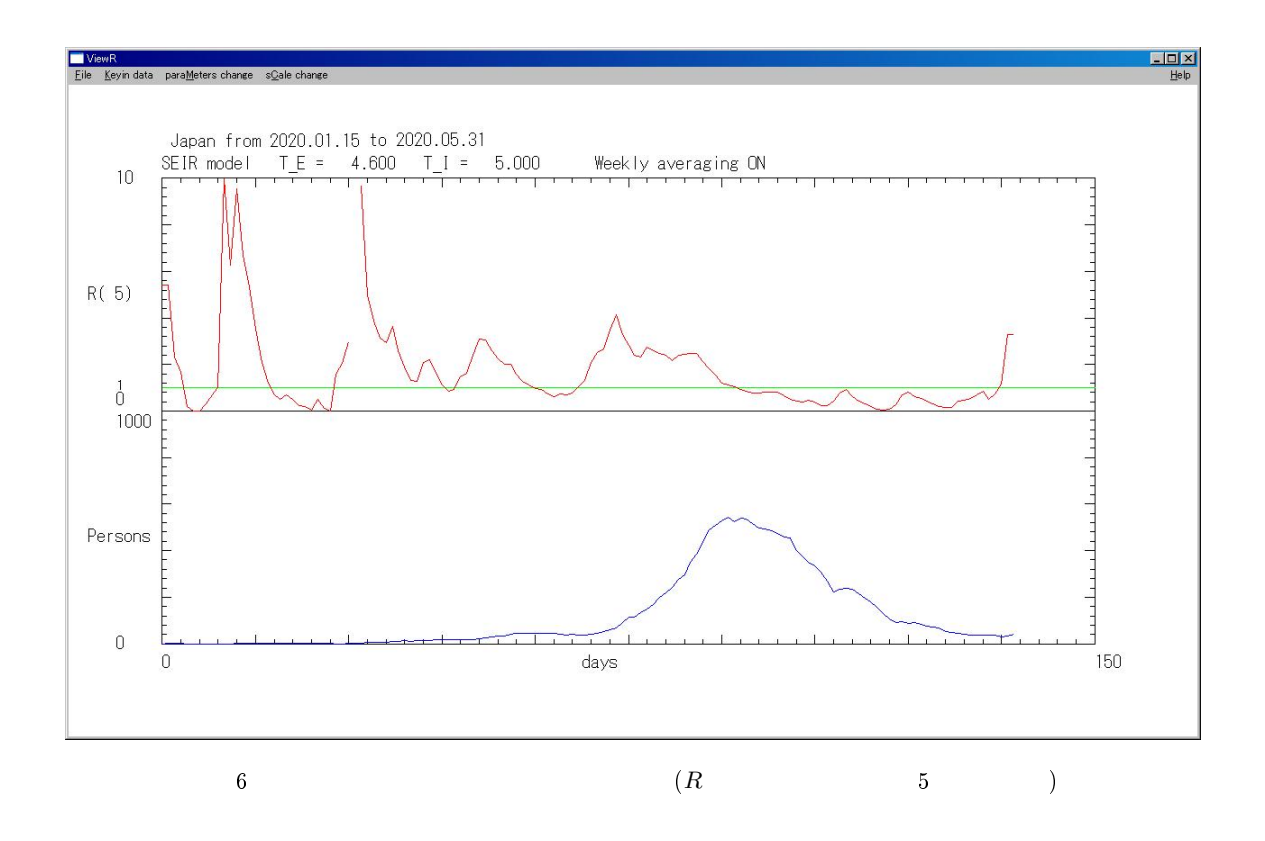

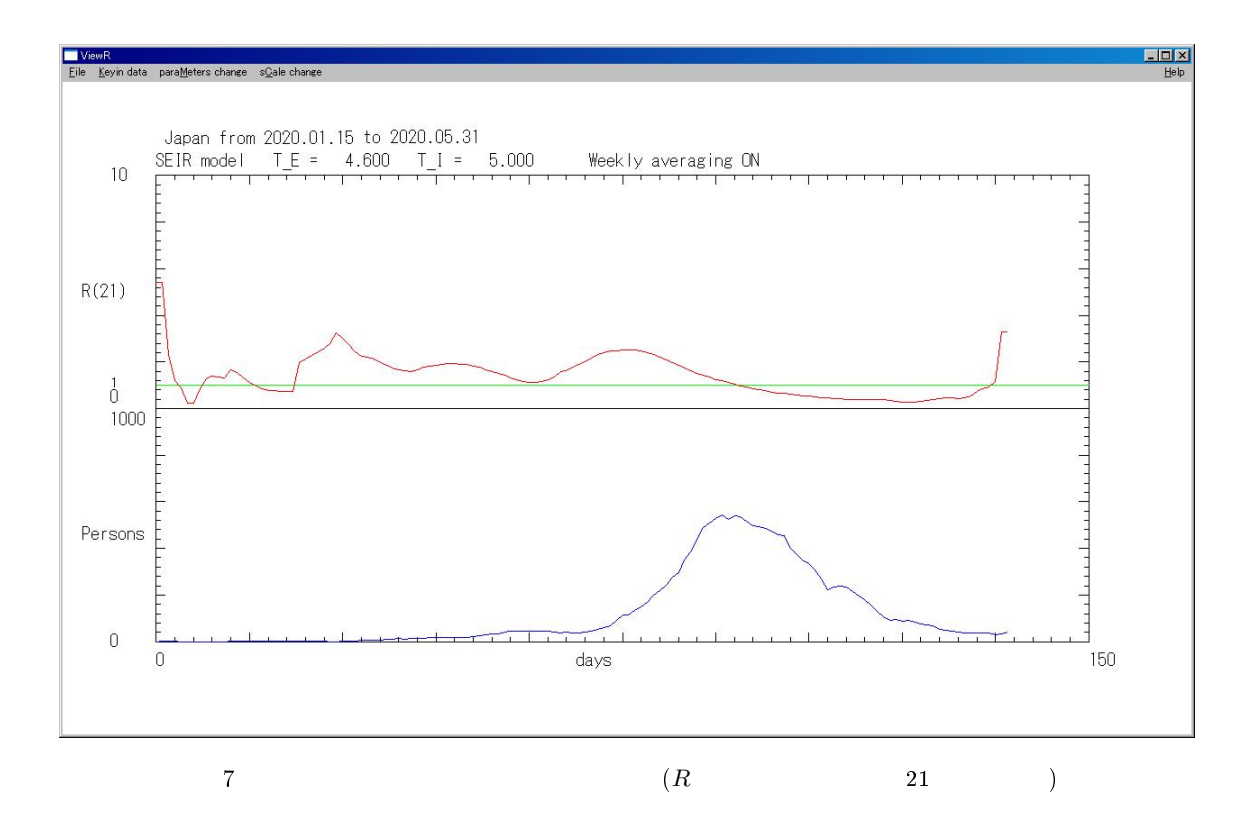

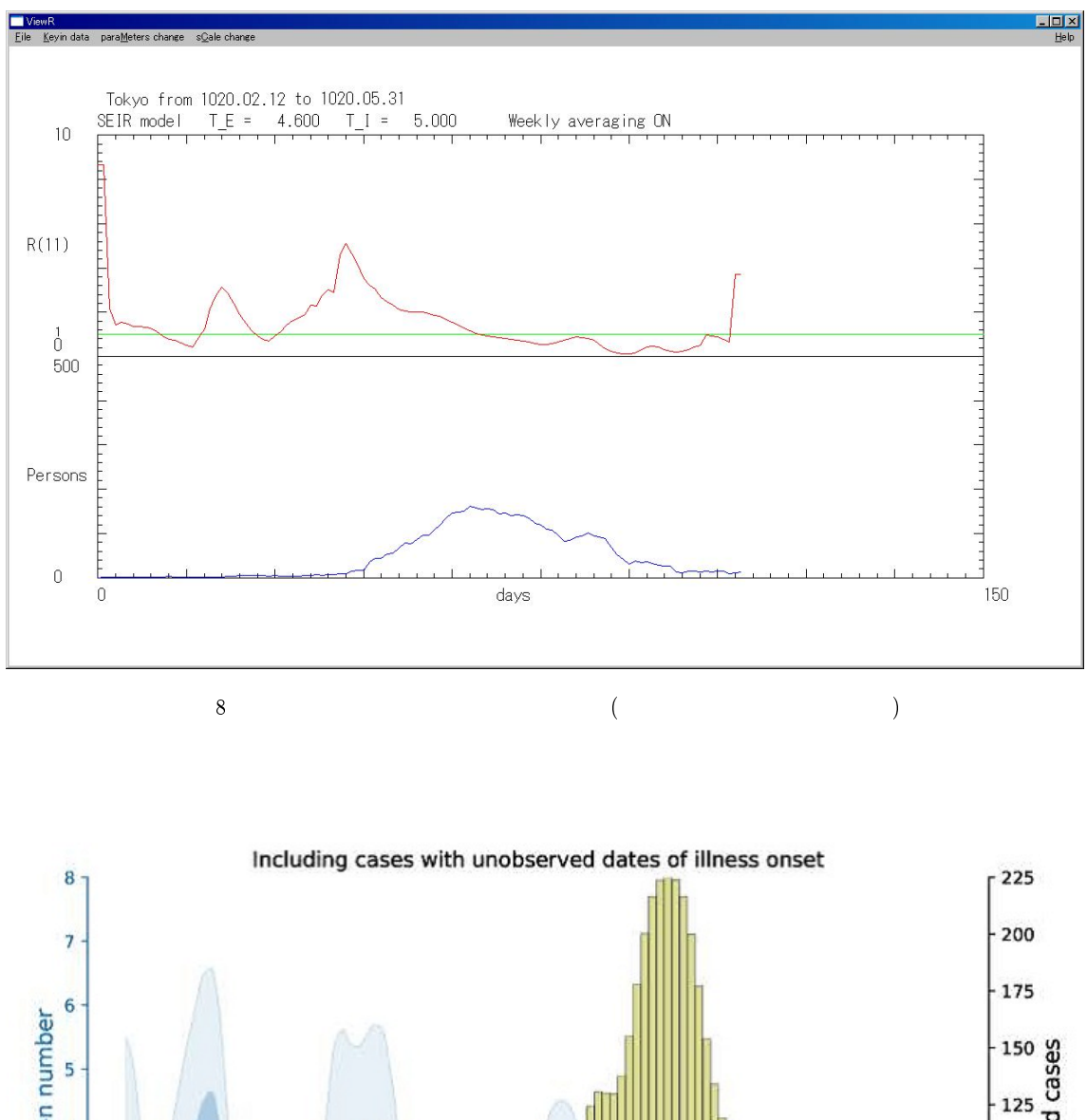

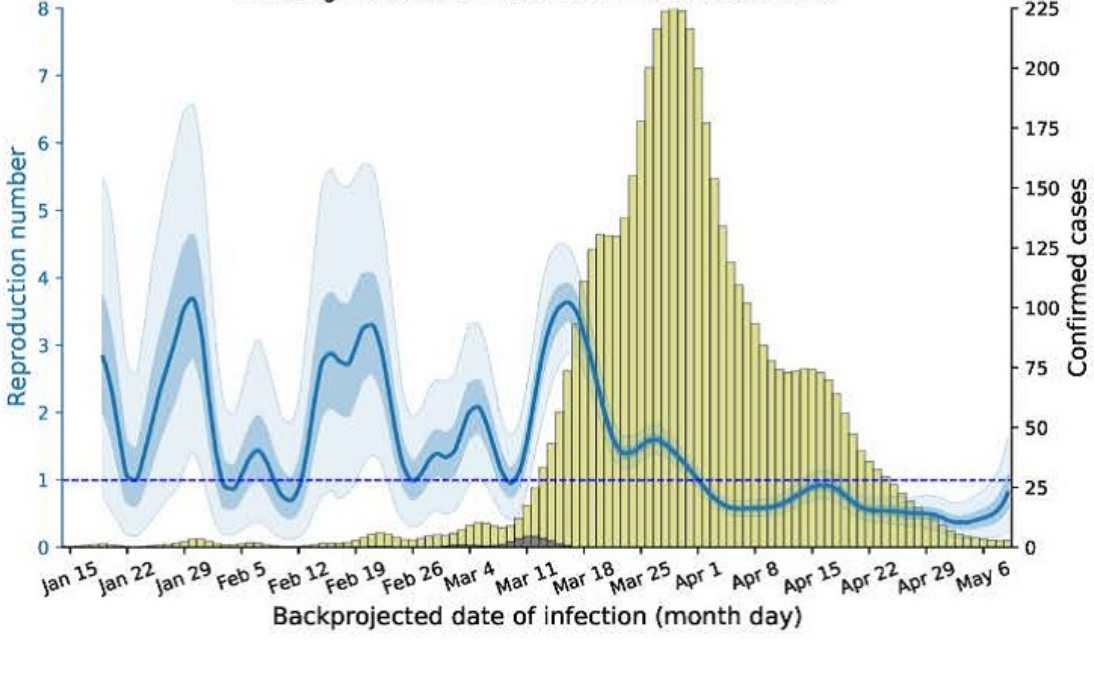

 $9 \quad 5 \quad 29$ 

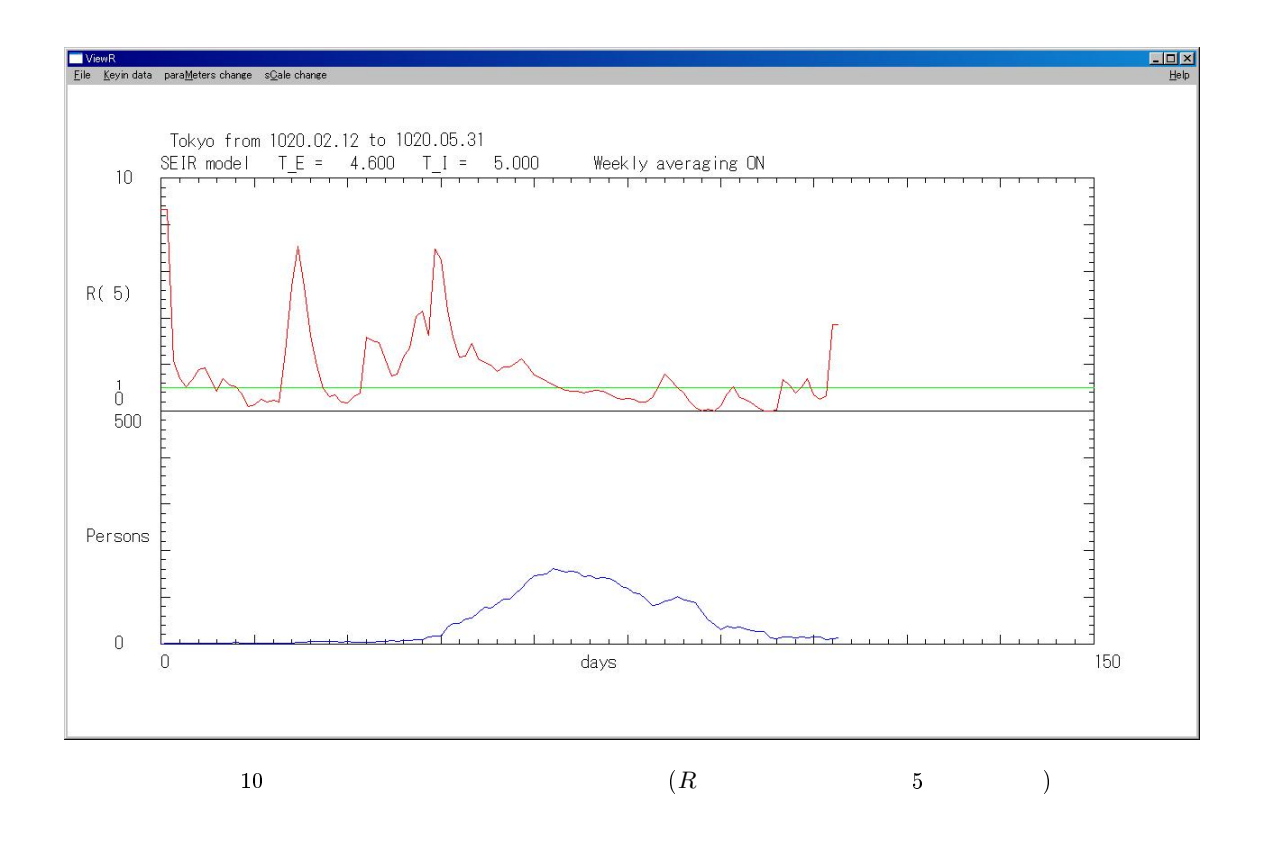

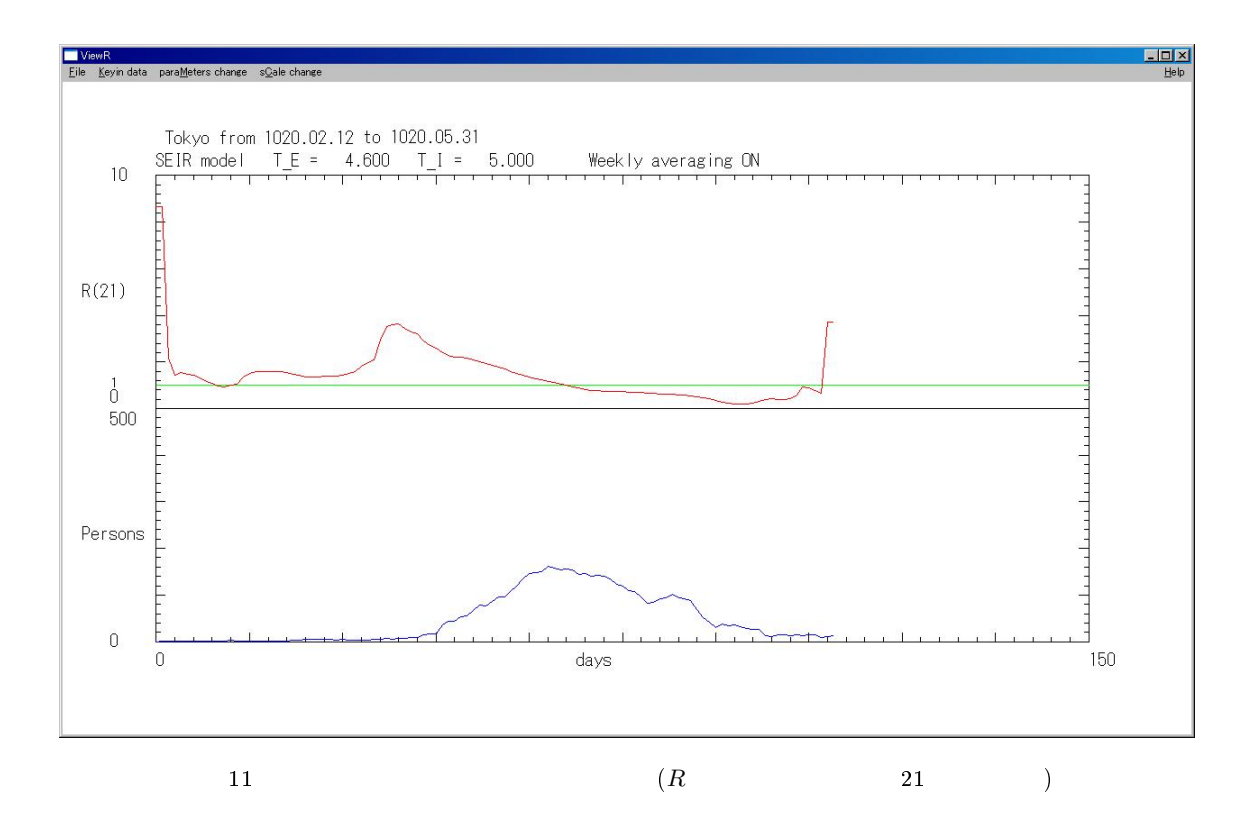